|                           | w3 IDES-CZ - Hlášení Intra | statu (napověda přes F1) 🛛 🔀                                                                                                    |
|---------------------------|----------------------------|----------------------------------------------------------------------------------------------------|
|                           |                            |                                                                                                    |
|                           | zvláštní pohyb             | ST Běžný typ věty                                                                                                    |
|                           | rok                        | 2004 Vybrat ze šablony                                                                                                    |
|                           | zpravodajská jednotka      | TestTTTT hlášeno dne 16-11-2004 15:03 status ok                                                                                                   |
|                           | směr                       | 1 přijetí 🔽 transakce 1 💟                                                                                                    |
|                           | stát odeslání              |                                                                                                    |
|                           | dodací podmínky            | FOB Vyplacené na palubu 🔽 země původu IT 💟 🗸 Day of declaration<br>Business transaction                                                           |
|                           | druh dopravy               | 3 Silniční 🛛 🔄 Region of dispatch (arrival)                                                                                                    |
|                           | sazebníkový kód zboží      | 61151100 Country of origin<br>Invoice value                                                                                                    |
|                           | sazebníkové označení zboží | TIGHTS Statistical value                                                                                                    |
|                           | vlastní hmotnost           | 7 fakturovaná hodnota 66600 Currency (always CZK)                                                                                                 |
|                           | množství v doplňkové MJ    | 160 statistická hodnota 6679                                                                                                    |
|                           | Л <sup>МЈ</sup>            | PCE hlašená měna CZK                                                                                                    |
|                           | Uložit Nové :              | s převzetím Nové Opravit Vymazat Zavřít Nápověda 🖬 🕨 🔺 🕨                                                                                          |
| /                         |                            |                                                                                                    |
| /                         |                            | <pre><save> <new copy="" previous="" the="" with=""> <new> <edit> <delete> <close> <help></help></close></delete></edit></new></new></save></pre> |
| Special mov<br>Year Month | vement code                |                                                                                                    |
| PSI                       | 1                          |                                                                                                    |
|                           | etí) / Dispatch (odes      | lání)                                                                                                    |
| arrival                   | despatch/Country of        |                                                                                                    |
| INCOTERMS                 |                            |                                                                                                    |
| Nature of tr<br>CN8 code  | ransport                   |                                                                                                    |
|                           | of goods (optional)        |                                                                                                    |
| Net mass                  |                            |                                                                                                    |
| Quantity in               | supplementary units        |                                                                                                    |

| w3 IDES-0              | Z 2.1 pro 20                                                                                | )05                               |                    |                                                |                                                | ×    |   |
|------------------------|---------------------------------------------------------------------------------------------|-----------------------------------|--------------------|------------------------------------------------|------------------------------------------------|------|---|
| Hlášení <mark>S</mark> | oubory hlášení                                                                              | Kmenová d                         | ata Pomůck         | y Nápově                                       | da                                             |      |   |
| Nové<br>Přehled        | 1                                                                                           | <b>a</b> (6)                      | <b>2</b>           | 7 ?                                            |                                                |      |   |
| Import                 | ,                                                                                           |                                   |                    |                                                |                                                | 1    |   |
| Tisknou                | t _                                                                                         |                                   | <b>Decl</b><br>New | aration                                        |                                                |      |   |
| Ukončit                | Det                                                                                         | <b>,</b> +                        | Vew Ver            | view                                           |                                                |      |   |
| v                      | <mark>√}</mark> Sta                                                                         | at                                | Impo               | rt                                             |                                                |      |   |
|                        | 1                                                                                           |                                   | C Print<br>Quit    |                                                |                                                |      |   |
|                        |                                                                                             | )F                                | Quit               |                                                |                                                |      |   |
|                        |                                                                                             |                                   |                    |                                                |                                                |      |   |
|                        |                                                                                             |                                   |                    |                                                |                                                |      |   |
|                        |                                                                                             |                                   |                    |                                                |                                                |      |   |
|                        |                                                                                             |                                   |                    |                                                |                                                |      |   |
|                        |                                                                                             |                                   |                    |                                                |                                                |      |   |
|                        |                                                                                             |                                   |                    |                                                |                                                |      |   |
| w3 IDES-(              | CZ 2.1 pro 20                                                                               | 005                               |                    |                                                |                                                |      |   |
|                        | C <b>Z 2.1 pro 2</b> 0<br>Soubory hlášení                                                   |                                   | lata Pomůck        | y Nápově                                       |                                                |      |   |
| Hlášení                |                                                                                             |                                   |                    |                                                | da                                             |      | ] |
| Hlášení                | ioubory hlášení                                                                             | Kmenová d                         | lata Pomůck        | Decla                                          | <sup>da</sup><br>r <b>ation f</b>              |      |   |
| Hlášení                | Soubory hlášení<br>Vytvořit                                                                 | Kmenová d                         |                    | <b>Decla</b><br>Create                         | <sup>da</sup><br>r <b>ation f</b>              |      |   |
| Hlášení                | ioubory hlášení<br>Vytvořit<br>Ukázat / Opra                                                | Kmenová d                         |                    | Declar<br>Create<br>Show /<br>Send f           | da<br>r <b>ation f</b><br>/ Edit<br>ile        |      |   |
| Hlášení S              | ioubory hlášení<br>Vytvořit<br>Ukázat / Opra<br>Zaslat soubor<br>Generovat<br>Import z arch | Kmenová d<br>avit                 |                    | Declar<br>Create<br>Show J<br>Send f<br>Genera | da<br>r <b>ation f</b><br>/ Edit<br>ile<br>ate | ïles |   |
| Hlášení S              | ioubory hlášení<br>Vytvořit<br>Ukázat / Opra<br>Zaslat soubor<br>Generovat                  | Kmenová d<br>avit                 |                    | Declar<br>Create<br>Show J<br>Send f<br>Genera | da<br>r <b>ation f</b><br>/ Edit<br>ile<br>ate |      |   |
| Hlášení S              | ioubory hlášení<br>Vytvořit<br>Ukázat / Opra<br>Zaslat soubor<br>Generovat<br>Import z arch | Kmenová d<br>avit<br>ivniho soubo | ru                 | Declar<br>Create<br>Show J<br>Send f<br>Genera | da<br>r <b>ation f</b><br>/ Edit<br>ile<br>ate | ïles |   |
| Hlášení S              | ioubory hlášení<br>Vytvořit<br>Ukázat / Opra<br>Zaslat soubor<br>Generovat<br>Import z arch | Kmenová d<br>avit<br>ivniho soubo | ru                 | Declar<br>Create<br>Show J<br>Send f<br>Genera | da<br>r <b>ation f</b><br>/ Edit<br>ile<br>ate | ïles |   |
| Hlášení S              | ioubory hlášení<br>Vytvořit<br>Ukázat / Opra<br>Zaslat soubor<br>Generovat<br>Import z arch | Kmenová d<br>avit                 | ru                 | Declar<br>Create<br>Show J<br>Send f<br>Genera | da<br>r <b>ation f</b><br>/ Edit<br>ile<br>ate | ïles |   |
| Hlášení S              | ioubory hlášení<br>Vytvořit<br>Ukázat / Opra<br>Zaslat soubor<br>Generovat<br>Import z arch | Kmenová d<br>avit<br>ivniho soubo | ru                 | Declar<br>Create<br>Show J<br>Send f<br>Genera | da<br>r <b>ation f</b><br>/ Edit<br>ile<br>ate | ïles |   |
| Hlášení S              | ioubory hlášení<br>Vytvořit<br>Ukázat / Opra<br>Zaslat soubor<br>Generovat<br>Import z arch | Kmenová d<br>avit<br>ivniho soubo | ru                 | Declar<br>Create<br>Show J<br>Send f<br>Genera | da<br>r <b>ation f</b><br>/ Edit<br>ile<br>ate | ïles |   |

## Overview of declarations

 $\sim$ 

|       |        | síc 🛛 zpravodajská jednotka | směr      | číslo zboží | fakturovaná hodnota | stat. hodnota | status     | čas hlášení      | version | opraveno |     |
|-------|--------|-----------------------------|-----------|-------------|---------------------|---------------|------------|------------------|---------|----------|-----|
| 36 2  | 005 04 | TestTTT                     | 1 přijetí | 61091000    | 898                 | 909           | generovaný | 10-05-2005 07:56 | 1       |          |     |
| 00 2  | 005 04 | TestTTTT                    | 1 přijetí | 62034235    | 11955               | 12110         | generovaný | 10-05-2005 07:56 | 1       | Г        |     |
| 37 20 | 005 04 | TestTTT                     | 1 přijetí | 61102099    | 18108               | 18302         | generovaný | 10-05-2005 07:56 | 1       |          |     |
| 38 20 | 005 05 | TestTTTT                    | 1 přijetí | 61151100    | 66600               | 6679          | ok         |                  | 0       | Г        |     |
| 39 20 | 005 05 | TestTTTT                    | 1 přijetí | 61159200    | 7320                | 7407          | ok         |                  | 0       |          |     |
| 40 20 | 005 05 | TestTTTT                    | 1 přijetí | 42033000    | 68608               | 69431         | ok         |                  | 0       | Г        |     |
| 41 20 | 005 05 | TestTTTT                    | 1 přijetí | 62171000    | 3372                | 3412          | ok         |                  | 0       |          |     |
| 42 20 | 005 05 | TestTTT                     | 1 přijetí | 61159399    | 3205                | 3243          | ok         |                  | 0       | Γ        |     |
| 43 21 | 005 05 | TestTTTT                    | 1 přijetí | 61023010    | 5552                | 5619          | ok         |                  | 0       |          |     |
| 44 21 | 005 05 | TestTTTT                    | 1 přijetí | 61159200    | 877                 | 888           | ok         |                  | 0       | Г        |     |
| 45 21 | 005 05 | TestTTTT                    | 1 přijetí | 65059090    | 1050                | 1063          | ok         |                  | 0       |          |     |
| 46 20 | 005 05 | TestTTTT                    | 1 přijetí | 63053900    | 2111                | 2136          | ok         |                  | 0       | Г        |     |
| 47 20 | 005 05 | TestTTTT                    | 1 přijetí | 61091000    | 898                 | 909           | ok         |                  | 0       |          |     |
| د مه  | 005 05 | T-ATTT                      | 1 nřijetí | 00004005    | 44055               | 40440         | - D        |                  |         |          | - 6 |

| Nové<br>Přehled | ) 🖥 🕼 🕼 😫 🛛 🕈 🤋                                 |
|-----------------|-------------------------------------------------|
| Import 🕨        | Z ASCII nebo CSV souboru                        |
| Tisknout        | Z XML souboru Import                            |
| Ukončit         | Z archivačniho souboru From ASCII or CSV file   |
| VV.             | <b>55Ldl</b> From XML file<br>From archive file |
|                 |                                                 |
|                 |                                                 |
|                 | IDFS                                            |
|                 |                                                 |

| w3 Vytvořit soubo                          | r hkišeni  |                                             | [     |                                                                    |
|--------------------------------------------|------------|---------------------------------------------|-------|--------------------------------------------------------------------|
| měsíc hlášení                              | 200505     | (RRRRMM)                                    |       |                                                                    |
| datum zaslání                              | 02-06-200  | 5 11:03                                     |       | reate declaration file                                             |
| _ forma úpravy ——                          |            |                                             |       | Year Month of declaration file<br>Date and time of a file creation |
| ◯ na zázna<br>◯ do adresa<br>⊙ připravit p | iře        |                                             |       | here<br>into drive<br>nto folder<br>Prepare for sending online     |
|                                            | Vytvořit   | Storno                                      |       |                                                                    |
| IDES-CZ - Inicializ                        | zace šifro | vāni                                        |       | Create> <cancel></cancel>                                          |
| p                                          |            | sorem přes w3stat-sy<br>cializaci šifrování | mbol, |                                                                    |
| w <b>3</b> s                               |            | ES-                                         | CZ    | Move the pointer over the w3stat sign to<br>enable encrypting      |
| <b></b>                                    |            | 2%                                          |       |                                                                    |

|                                                                                                    |                                   |              | Results of file<br>The file was su                 | e generation<br>accessfully generated |
|----------------------------------------------------------------------------------------------------|-----------------------------------|--------------|----------------------------------------------------|---------------------------------------|
| identifikační číslo: CZ580<br>název firmy: TestT<br>ID stanice: 11112<br>měsíc hlášení: 20050<br>počet datových vět: 12<br>fakturovaná hodnota v CZK: 18965<br>statistická hodnota v CZK: 13119<br>jméno souboru: 11112 | TTT<br>22220001<br>05<br>56<br>39 | 0050602-1116 | Name<br>ID of the<br>Year and<br>Record<br>Invoice | ed value in CZK<br>ical value in CZK  |
|                                                                                                    | ок                                |              |                                                    |                                       |
| us Soubory hlášení                                                                                                    |                                   |              | _                                                  |                                       |
| rok měsíc status archivační status version   2004 09 odeslán  2   2004 10 odeslán načten 1   2005 04 online  1                                                                                                    | rok                               | 2004         | měsíc [                                            | 09                                    |
| ition files                                                                                                    | H iméno souboru<br>status         | 0deslán      | 0409-20041011-1504<br>datum hlášení                | 11.10.2004 15:04                      |
| Month<br>ame                                                                                                    | komentář k hlášení                |              |                                                    |                                       |
| s (sent) date of declaration<br>nents for file<br>ve status archive date                                                                                                    | archivační status                 |              | archivační datum                                   |                                       |
| nents<br>of records Arrival Dispatch                                                                                                    | komentář                          | přijetí      | odeslár                                            | ή                                     |
| ed value<br>tical value                                                                                                    | počet vět<br>fakturovaná hodnota  | 12<br>188656 | 0 сzк 0                                            | сzк                                   |
|                                                                                                    | stat. hodnota                     | 130199       | СZК 0                                              | сzк                                   |

<New> <Show / Edit> <Create again (edited) file> <XML> <Archive> <Read up> <Delete> <Print> <Close>

| 200504 (111122220001-200504-20050510-0750)                                               |                                 |
|------------------------------------------------------------------------------------------|---------------------------------|
| 200504 (111122220001-200504-20050510-0756)<br>200505 (111122220001-200505-20050602-1116) | Send through Browser            |
|                                                                                          | <send> <cancel></cancel></send> |
| Zaslat Storno                                                                            |                                 |

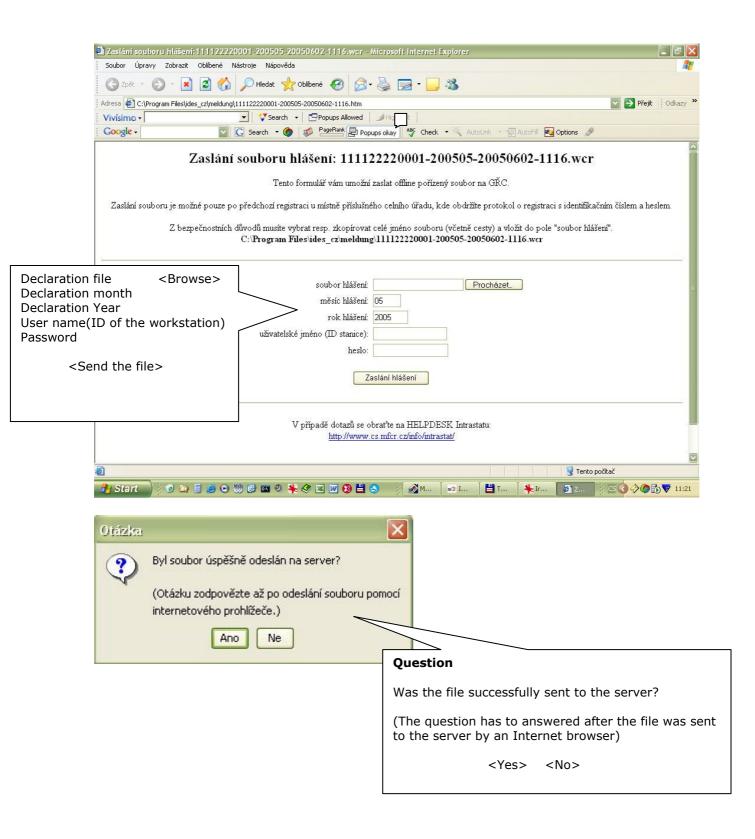

| číslo pozice. | rok  | měsíc | zpravodajská jednotka | směr                | číslo zboži      | í fakturovaná hodnota          | stat. hodnota                                                       | status     | čas hlášení      | version | op    |
|---------------|------|-------|-----------------------|---------------------|------------------|--------------------------------|---------------------------------------------------------------------|------------|------------------|---------|-------|
| 37            | 2005 | 04    | TestTTTT              | 1 přijetí           | 61102099         | 18108                          | 18302                                                               | aenerovaný | 10-05-2005 07:56 | 1       | -     |
| 36            | 2005 | 04    | TestTTTT              | Do vou wa           | ant to dele      | ete the record                 | . a range                                                           | of reco    | ords or all dis  | plave   | d     |
| 35            | 2005 | 04    | TestTTTT              | records?            |                  |                                | ,                                                                   |            |                  | P       |       |
| 34            | 2005 | 04    | TestTTTT              |                     |                  |                                |                                                                     |            |                  |         |       |
| 33            | 2005 | 04    | TestTTTT              | <record></record>   | Range>           | > <all display<="" p=""></all> | ed> <car< td=""><td>ncel&gt;</td><td></td><td></td><td></td></car<> | ncel>      |                  |         |       |
| 32            | 2005 | 04    | TestTTTT              |                     |                  |                                |                                                                     |            |                  |         |       |
| 31            | 2005 | 04    | TestTTTT              | 1 prijeti           |                  | 5552                           | 5619                                                                | generovaný | 10-05-2005 07:56 | 1       |       |
| 30            | 2005 | 04    | TestTTTT              | 1 přijetí           |                  | 3205                           | 3243                                                                | generovaný | 10-05-2005 07:56 | 1       |       |
| 29            | 2005 | 04    | TestTTTT Otázka       |                     |                  |                                |                                                                     | Vaný       | 10-05-2005 07:56 | 1       | 6<br> |
| 28            | 2005 | 04    | TestTTTT              |                     |                  |                                |                                                                     | /aný       | 10-05-2005 07:56 | 1       |       |
| 27            | 2005 | 04    | TestTTTT ?            | Chcete tuto větu, r | ozsah vět nebo v | všechny zobrazené věty         | vvmazat?                                                            | vaný       | 10-05-2005 07:56 | 1       | Ì     |
| 26            | 2005 | 04    | TestTTTT              | , ,                 |                  | ,                              | .,                                                                  | /aný       | 10-05-2005 07:56 | 1       |       |
|               |      |       |                       |                     |                  |                                |                                                                     |            |                  |         |       |
|               |      |       |                       |                     |                  |                                |                                                                     |            |                  |         |       |
| <]            |      |       |                       |                     | 111              |                                |                                                                     |            |                  |         |       |
| <]            | (    | Ukáza | at/Opravit Vymazat    | Filtr Filtr         | zrušit Tiski     | nout Exportovat                | Přehled                                                             | Aktuali    | zovat Zavřít     |         |       |
| <]            |      | Ukáz  | at / Opravit Vymazat  | Filtr Filtr         | zrušit Tiski     | nout Exportovat                | Přehled                                                             | Aktuali    | zovat Zavřít     |         |       |